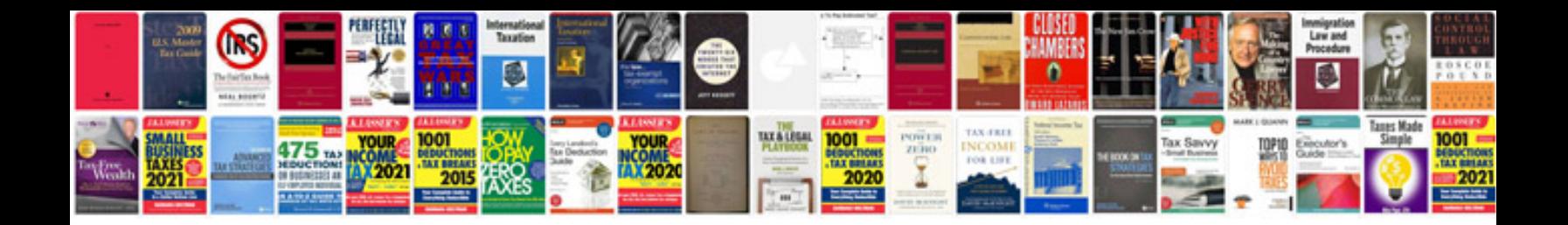

**Toyota obd2 codes**

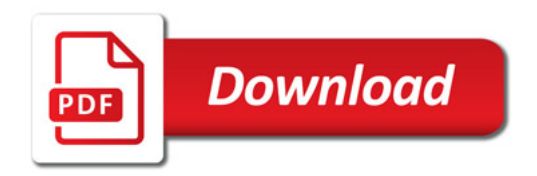

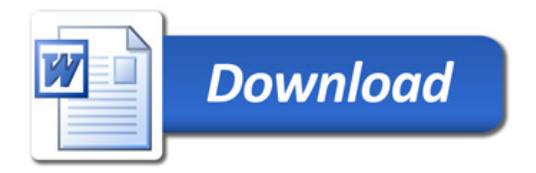